# **General**

### *Language compatibility*

The CEUSB3 API is designed to work with C<sup>++</sup> native code to ensure best performance. Due to the wide popularity the library is compatible with Visual  $C++7.1$  and higher versions. In addition to this, a wrapper for the .NET Framework 1.1 is also available, so applications written in C++ NET, C# and Visual Basic have access to the API too. The NET wrapper consists of the same classes and methods as the C++ API, but global functions, macros and constants are encapsulated in an additional class (ceUSB3API), based on the fact that NET doesn't support this. Furthermore some data types are not available in all languages, so a few of the parameters have a different value type in the C++ and .NET API. The best place to analyze the differences are the sample sources that ship with the API. The test application shows many parts from the API and is available in  $C++$  native (cntest),  $C++$  NET (cnettest),  $C#$  (cstest) and VB (vbtest).

### *Backward compatibility*

The CEUSB3 API is newly designed so there's no compatibility with API's from USB2FPGA or other devices.

# **ceUSB3 C++ API specs**

### *Basics*

The API contains the necessary library and include files. To use the API you have to follow the steps below:

- Include the main header file (ceusb3api.h).
- Link the executable with the main library (ceusb3api.lib).

The whole API is located in namespace ceUSB3, so either tell the compiler to use this namespace (using namespace ceUSB3;) or scope all elements with this namespace separately (e.g. ceUSB3::ceDevice \*pDev = ceUSB3::ceDevice::GetDevice(0);).

Pointers retrieved by the API must NOT be deleted, this is done by the API internally. Affected classes are ceDevice and ceInfo.

### *Error handling*

Most functions return a HRESULT code, so you can use the SUCCEEDED() and FAILED() macros defined in the windows API. To retrieve a printable error string from a failed call use GetHRESULTMessage(), which returns the description string of a given error code (Only error codes used by the API).

# **ceUSB3 NET API specs**

### *Basics*

The API can be used by adding a new reference to the project, choose the file browser there and select ceusb3apinet.dll. To be able to use the classes, namespace cesys.ceUSB3NET must be used, the syntax is based on the NET language that is used.

### *Error handling*

Most functions return a System::Int32 code, the C++ macros for error checking are encapsulated in two static methods, ceUSB3API.ceSUCCEEDED() and ceUSB3API.ceFAILED(). In addition, all possible error codes used by the API are defined as constants in that class (ceUSBAPI.ceS \*/ ceUSBAPI.ceE \*). To retrieve a printable error string from a failed call use ceUSB3API.GetHRESULTMessage(), which returns the description string of a given error code (Only error codes used by the API).

## *Additional differences to the C++ API*

Because NET doesn't support global functions, Init() and DeInit() are encapsulated in class ceUSB3API too. Furthermore Init() doens't expect a GUID, but a value from the ceUSB3API.ceDeviceType enumeration.

# **How to use the API**

### *Initialization / Deinitialization*

To use the API it must be initialized, this is done by a call to Init() (NET: ceUSB3API.Init()). This function searches for all devices plugged to the computer which matches the given GUID (NET:

ceUSB3API.ceDeviceType). You can call this function with different GUID's which builds an internal list of all of them.

After using the API it must be freed, this is done by calling DeInit() (NET: ceUSB3API::DeInit()). To detect any changes in the list of connected devices, you have to call DeInit() and start again with one or more Init() - calls. This forces a reenumeration of all devices. **Attention! This invalidates all pointers you get from the API!**

### *How to communicate with devices*

If the API is initialized correctly, you can retrieve the count of available devices by calling the static member function GetDeviceCount() from class ceDevice. To access one of the devices, call function GetDevice() from the same class and use an index in range of 0 < index < GetDeviceCount() to specify one of the devices. The pointer returned by this function is constant and valid until you call DeInit() (the same call will return the same pointer, so you do not have to store this pointer anywhere).

All communication with the device is done using this class pointer. Before any data can be sent or received, the device must be opened. To do this call method Open() which internally opens the device, set default parameters and retrieves some information about the device. After a successful call to this function you can do those things (descriptions below):

- Configure device (SetGPIFSpeed()).
- Retrieve information (GetInfo()).
- Download FPGA designs (ProgramFPGA()).
- Read and write FPGA registers (ReadRegister()/WriteRegister()).
- Read and write huge blocks of data (ReadBulk()/WriteBulk()).
- Read and write parts of the EEPROM (ReadEeprom()/WriteEeprom()).

To properly finish the use of the device, call Close().

### *Function description (methods in alphabetic order)*

All methods are listed twice, the first one is the C++ native notation, the other one is the NET counterpart in C# notation.

**Global functions (NET: class ceUSB3API)**

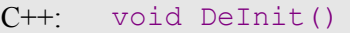

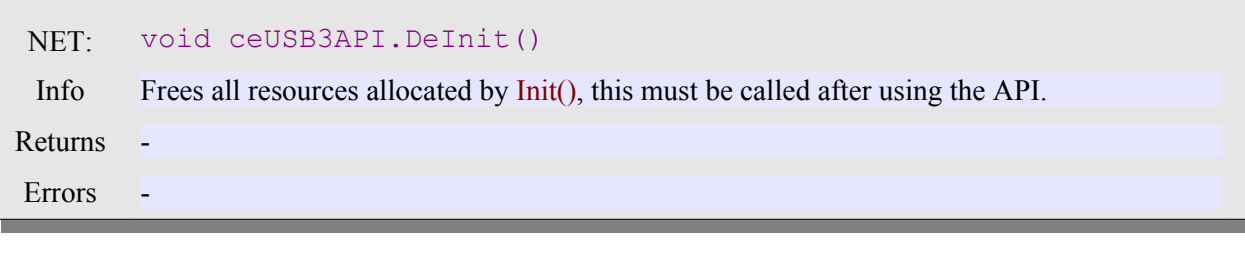

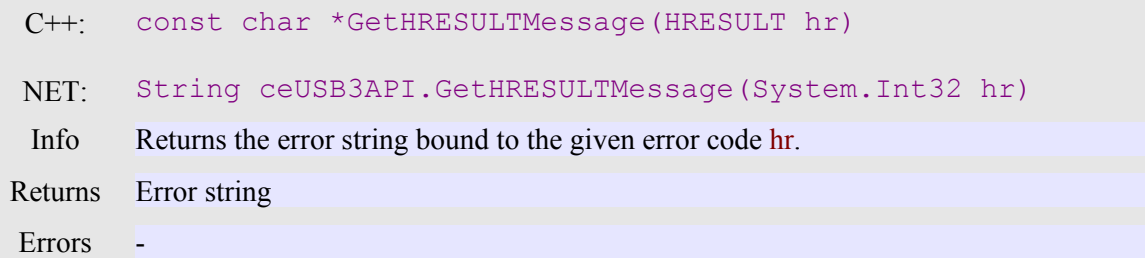

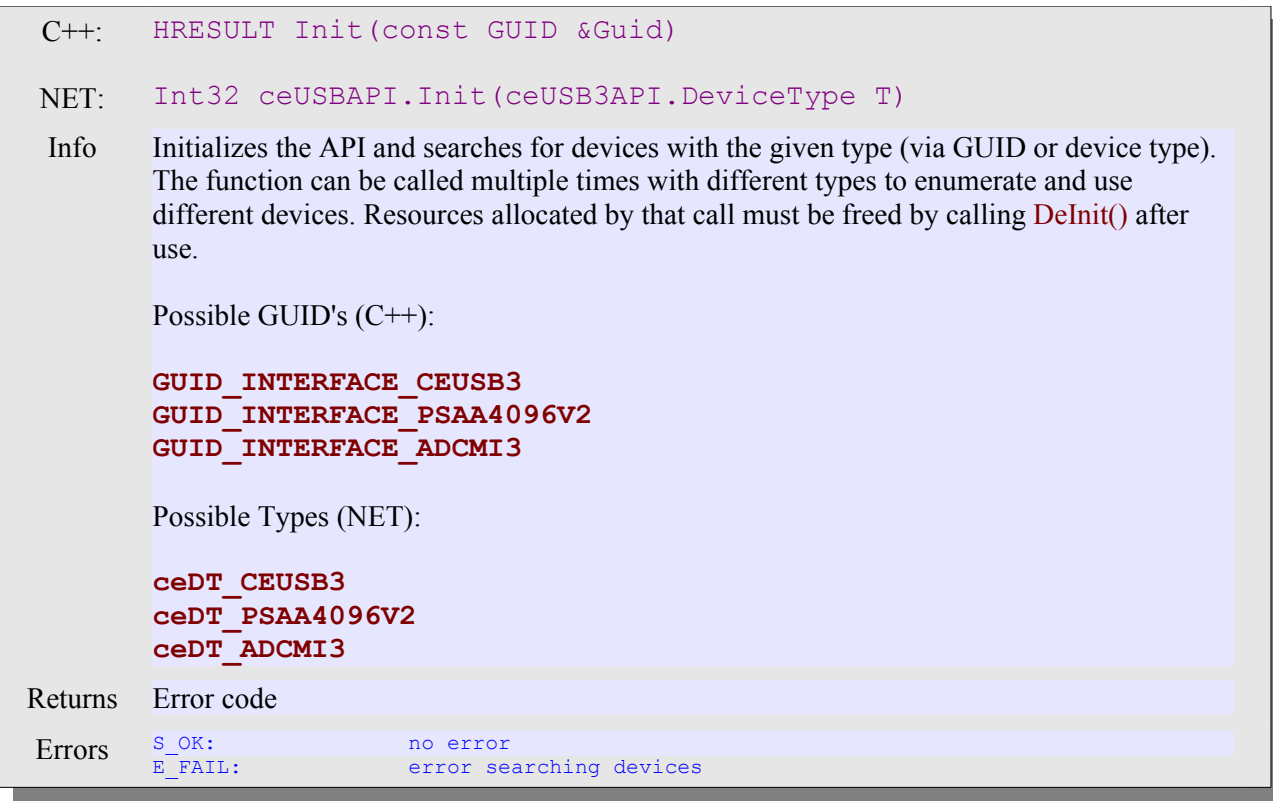

## **class ceDevice**

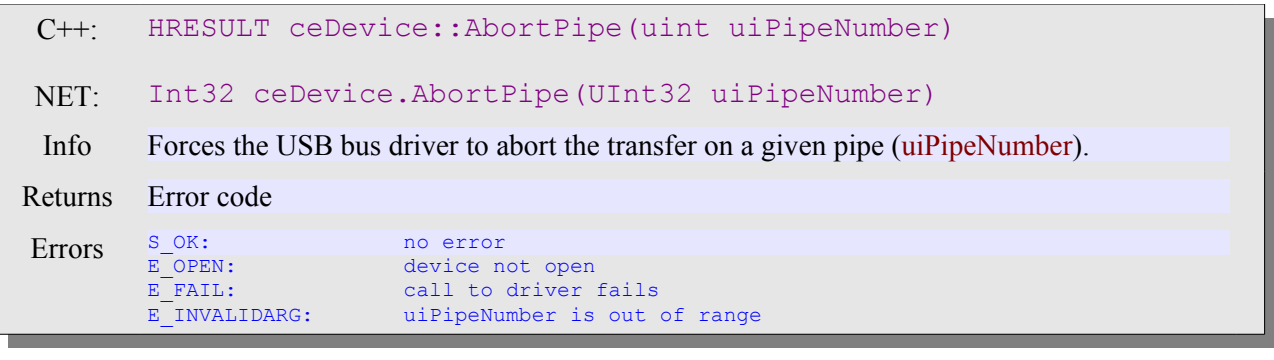

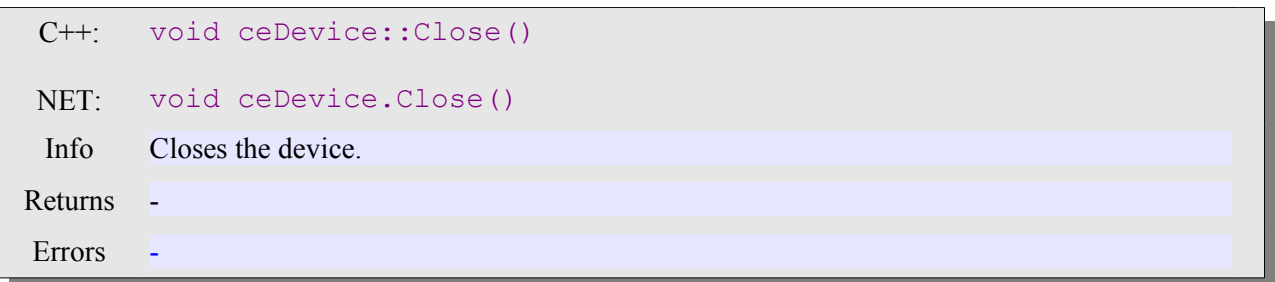

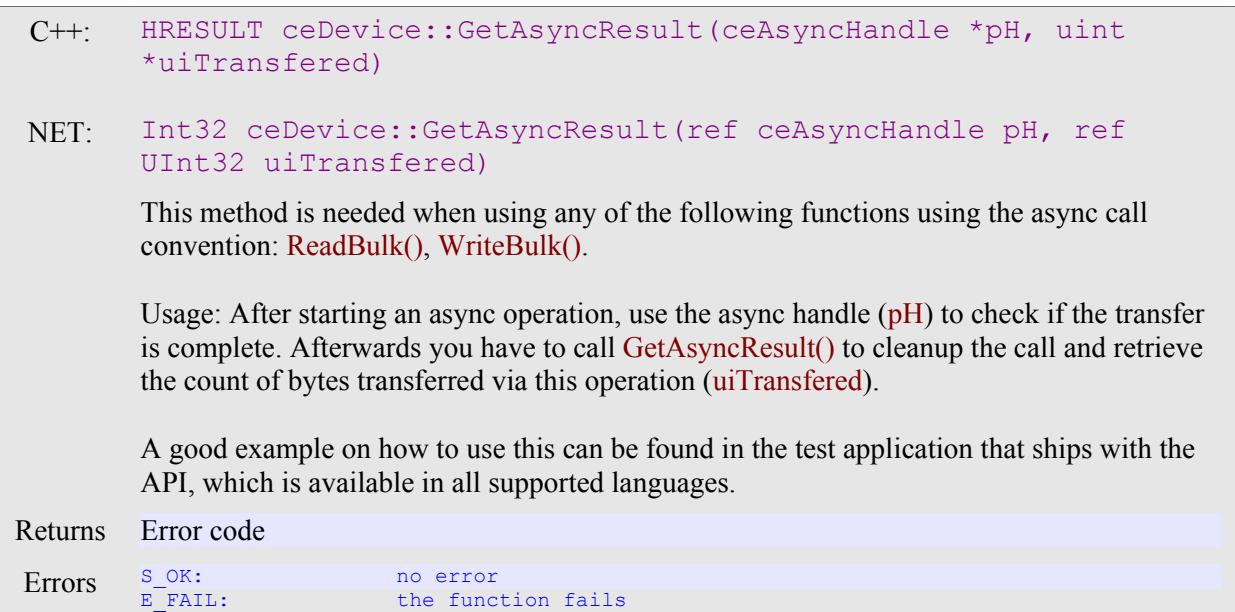

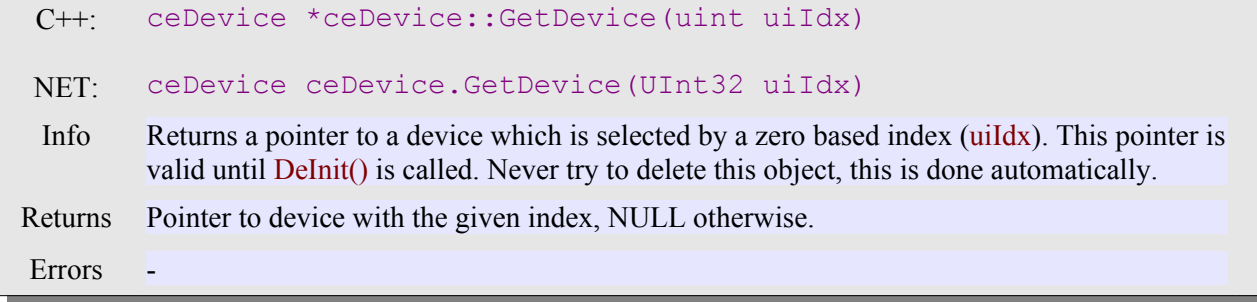

E INVALIDARG: pH is NULL

#### $C++:$ ceDevice \*ceDevice::GetDevice(uint uiIdx)

NET: ceDevice ceDevice.GetDevice(UInt32 uiIdx)

Info Returns a pointer to a device which is selected by a zero based index (uiIdx). This pointer is valid until DeInit() is called. Never try to delete the returned object, this is done automatically.

Returns Pointer to device with the given index, NULL otherwise.

**Errors** 

 $C++:$ uint ceDevice::GetDeviceCount()

#### NET: UInt32 ceDevice.GetDeviceCount()

Info Returns the count of devices find during the call of Init(), if Init() is called multiple times, the total number is returned.

Returns Count of devices found in the system.

Errors -

#### $C++$ : uint ceDevice::GetDeviceCount()

#### NET: UInt32 ceDevice.GetDeviceCount()

Info Returns the count of devices find during the call of Init(), if Init() is called multiple times, the total number is returned.

Returns Count of devices found in the system.

Errors -

#### $C++$ ceInfo \*ceDevice::GetInfo()

#### NET: ceInfo ceDevice.GetInfo()

Info Returns a static pointer to a ceInfo class instance bound to the device. This holds additional information about the device. Never try to delete the returned object, this is done by DeInit() automatically.

Returns Pointer to info class.

**Errors** 

 $C_{++}$ : uint ceDevice::GetLastError()

#### NET: UInt32 ceDevice.GetLastError()

Info Returns the last error occurred in the driver. This may help to find out unexpected errors.

Returns Driver error code.

Errors -

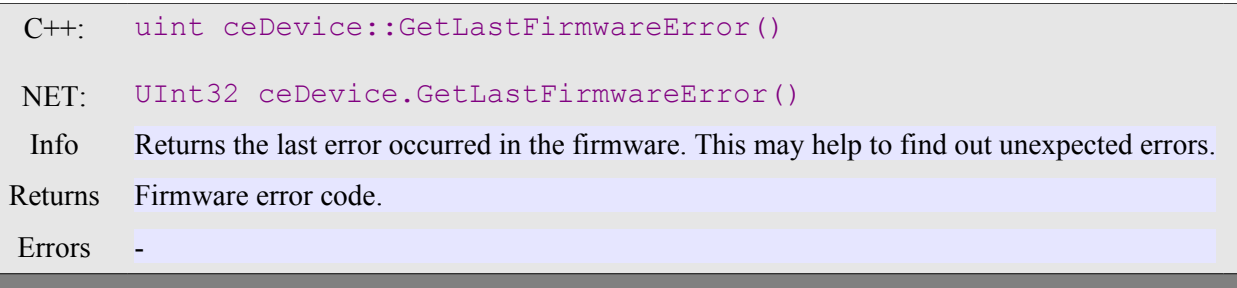

### $C++:$ NET: HRESULT ceDevice::Open() Int32 ceDevice.Open() Info Opens the device. Returns Error code. Errors S\_OK: no error<br>S\_FALSE: no error<br>device a S\_FALSE: device already open<br>E\_FAIL: error retrieving in E\_FAIL: error retrieving information from driver<br>
E OPEN: failed to open device failed to open device

#### C++: HRESULT ceDevice::ProgramFPGA(ceFPGA \*pFPGA)

#### NET: Int32 ceDevice.ProgramFPGA(ceFPGA pFPGA)

Info Downloads a FPGA design to the device. This should be the first step after opening the device. Without a running design the hardware won't do anything.

### Returns Error code.

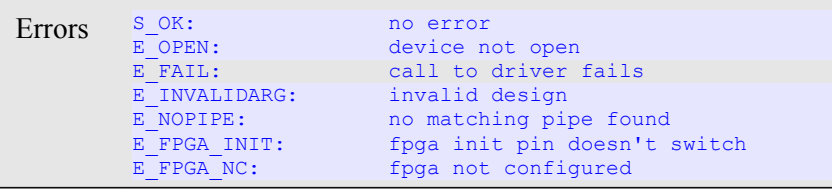

#### $C++:$ HRESULT ceDevice::ProgramFPGA(ceFPGA \*pFPGA)

#### NET: Int32 ceDevice.ProgramFPGA(ceFPGA pFPGA)

Info Downloads a FPGA design (pFPGA) to the device. This should be the first step after opening the device. Without a running design the hardware won't do anything.

## Returns Error code.

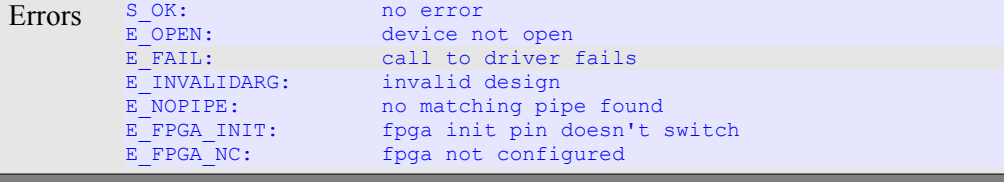

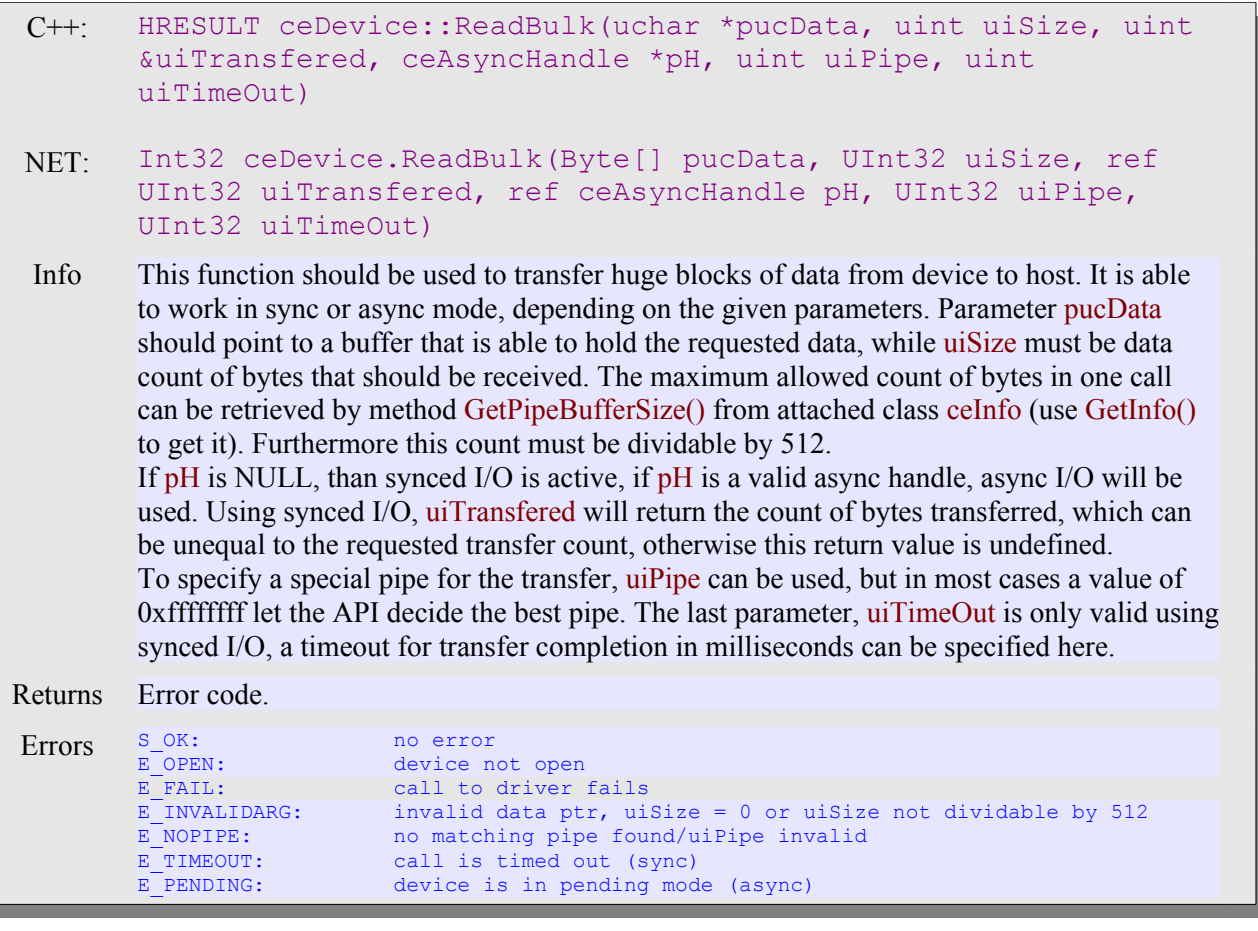

 $C++:$ HRESULT ceDevice::ReadEeprom(uint uiAddress, uchar \*pucData, uint uiSize)

- NET: Int32 ceDevice.ReadEeprom(uint uiAddress, Byte[] pucData, UInt32 uiSize)
- Info Reads data from on board EEPROM. 7 KB are free for use, starting at address 0. Maximum transfer size is 4 KB. uiAddress sets the base offset, pucData should be huge enough to hold the requested data, while uiSize sets the count of bytes that should be transferred.

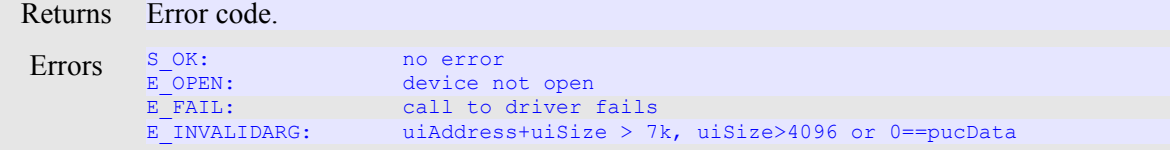

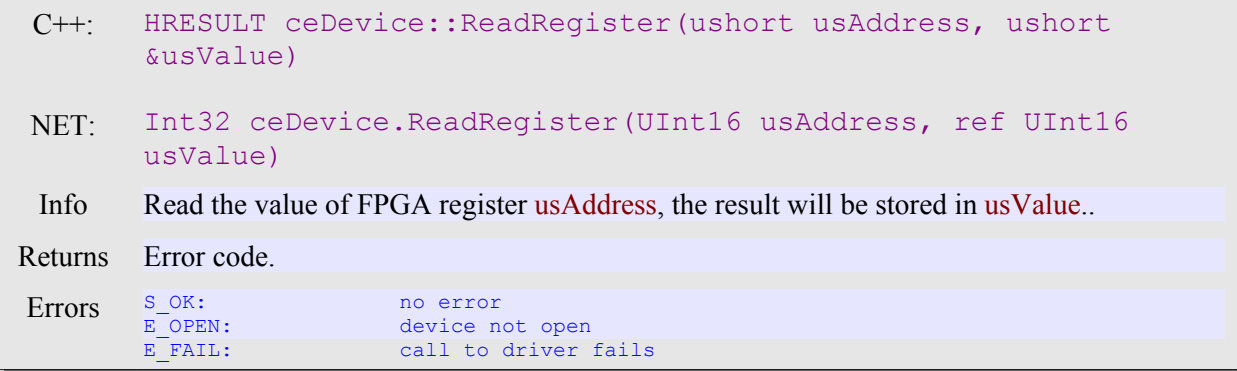

C++: HRESULT ceDevice::ResetFPGA()

NET: Int32 ceDevice.ResetFPGA()

Info Pulses the FPGA reset pin.

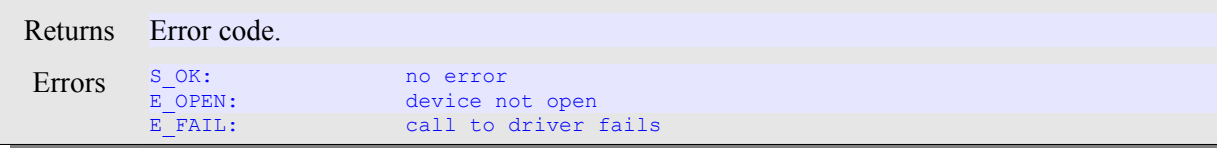

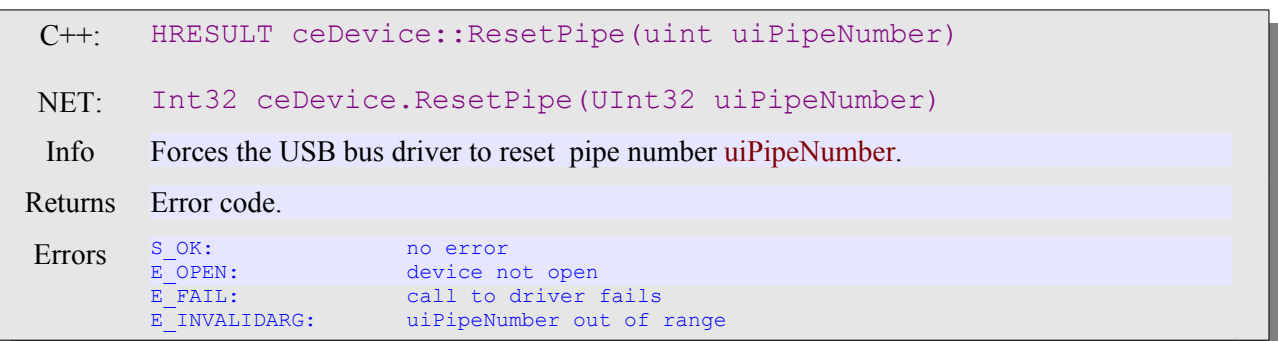

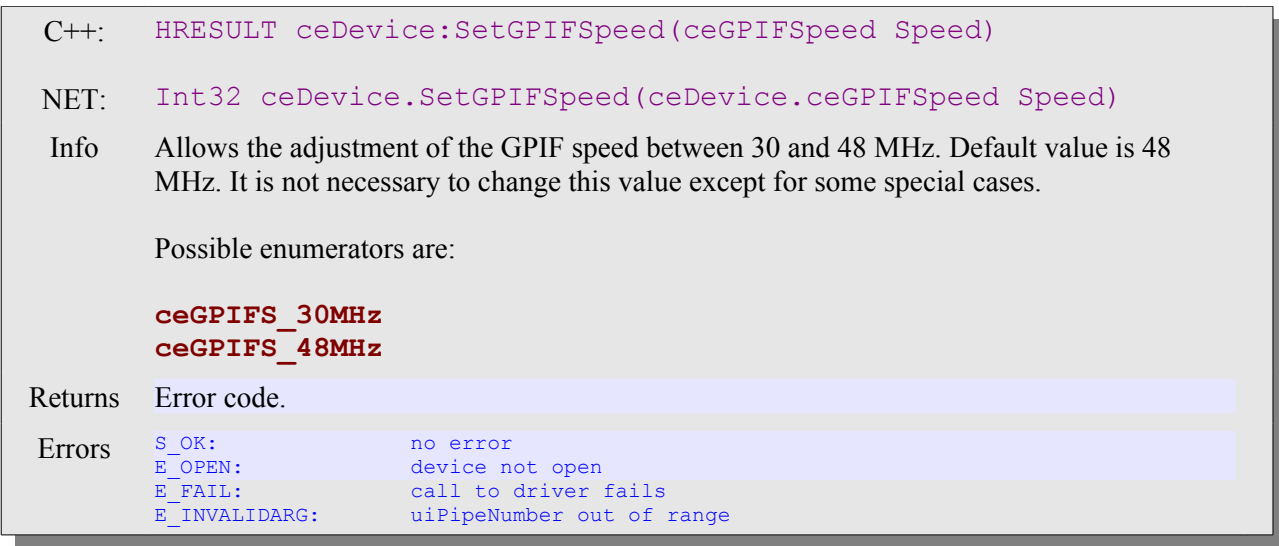

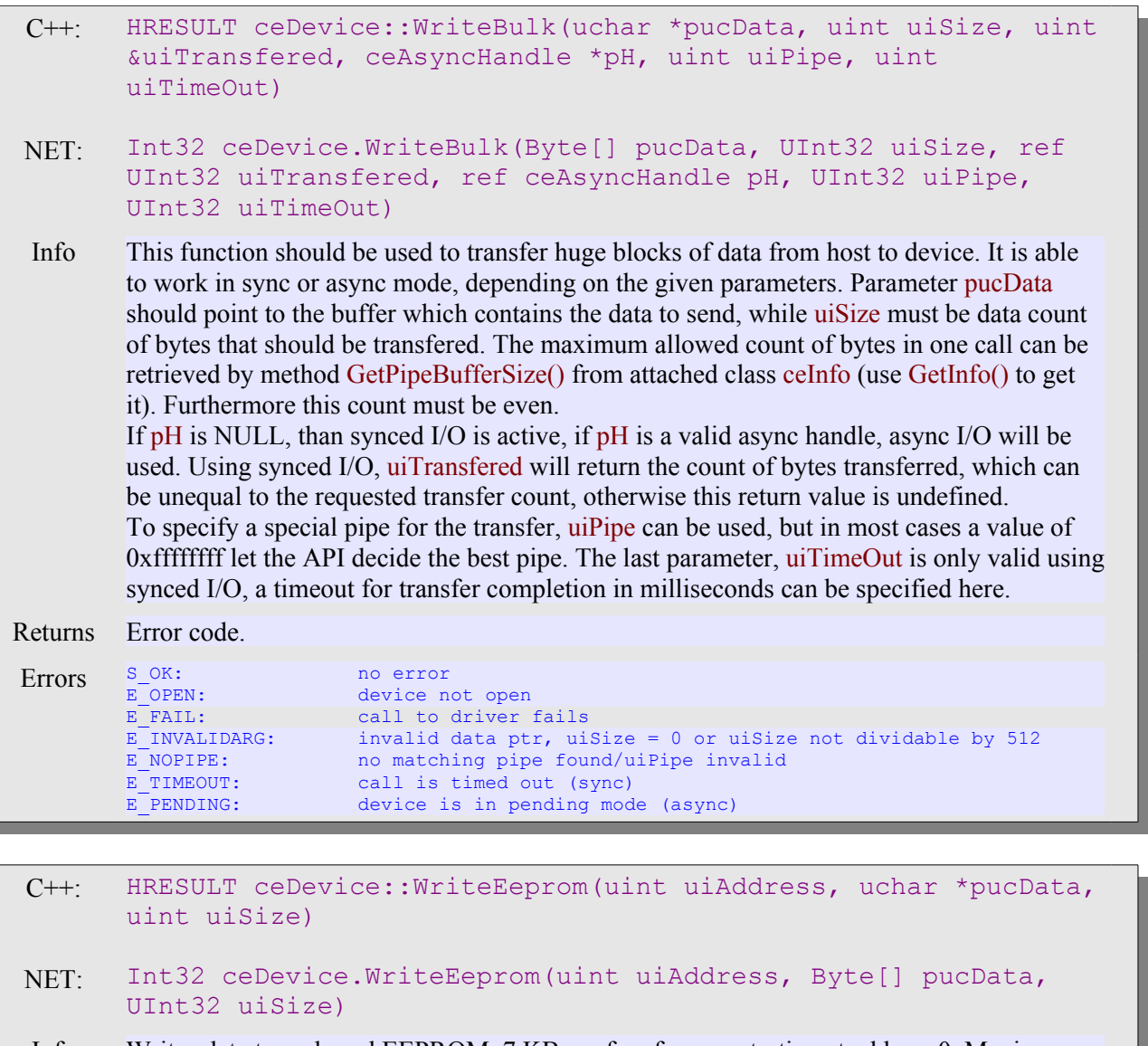

Info Writes data to on board EEPROM. 7 KB are free for use, starting at address 0. Maximum transfer size is 4 KB. uiAddress sets the base offset, pucData must hold the data, while uiSize sets the count of bytes that should be transferred.

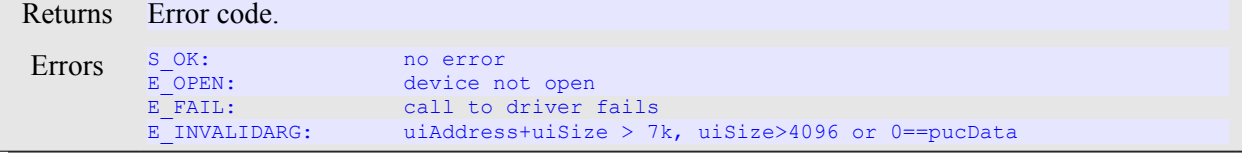

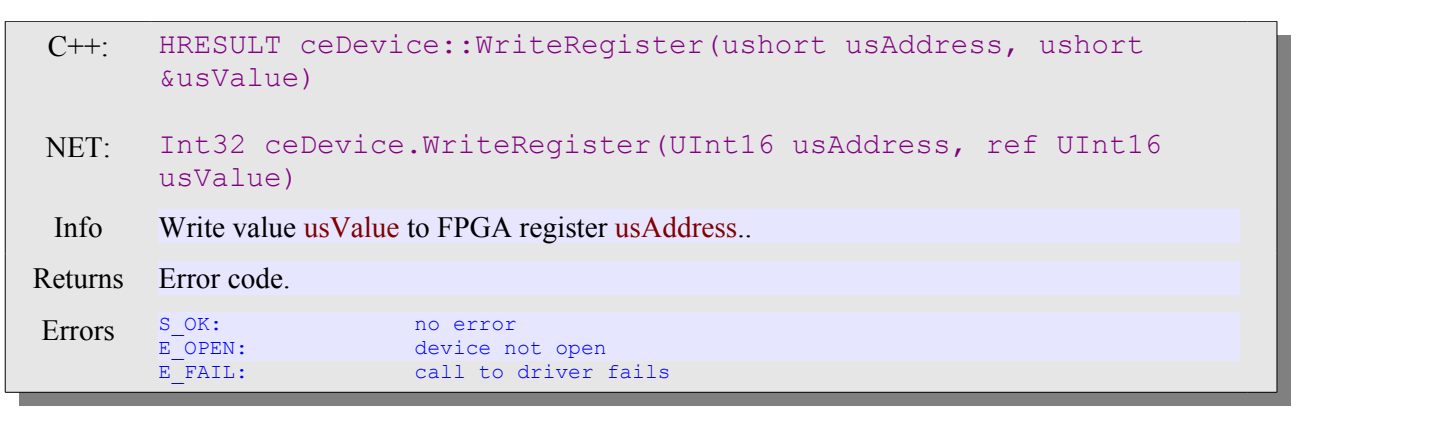

## **class ceInfo**

C++: NET: const char \*ceInfo::GetDeviceName() String ceInfo.GetDeviceName() Info Returns the name of the device (Same name as listed in the device manager). Returns Requested information. Errors -

#### $C++:$ const char \*ceInfo::GetDevicePath()

NET: String ceInfo.GetDevicePath()

Info Returns the internal name of windows path to the device. For informational purposes only.

Returns Requested information.

Errors -

C++: NET: const char \*ceInfo::GetDriverInfo() String ceInfo.GetDriverInfo() Info Returns the description and version of the used driver. For informational purposes only. Returns Requested information. Errors -

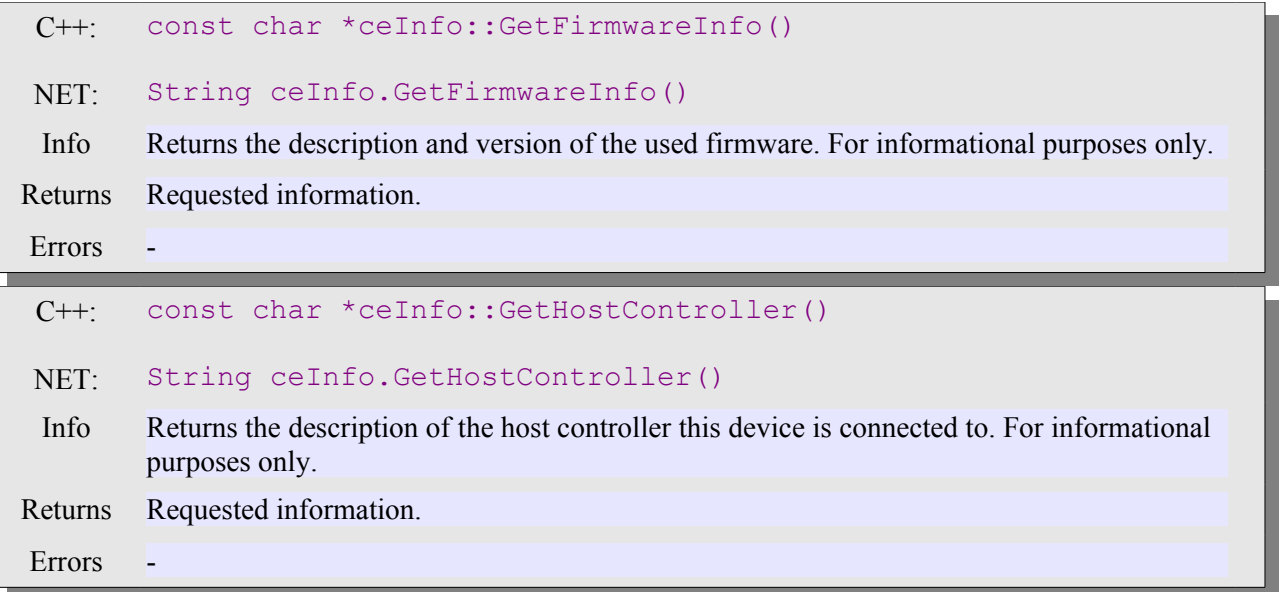

#### $C_{++}$ : uint ceInfo::GetPipeBufferSize()

#### NET: UInt32 ceInfo.GetPipeBufferSize()

Info Returns the buffer size of each pipe inside the driver. This is the maximum count of bytes usable by block transfers via ReadBulk() / WriteBulk().

Returns Requested information.

Errors -

#### $C++:$ uint ceInfo::GetPipeCount()

#### NET: UInt32 ceInfo.GetPipeCount()

Info Count of pipes supported by the current host-device interface. For informational purposes only.

Returns Requested information.

**Errors** 

 $C++:$ NET: const char \*ceInfo::GetUSBPath() String ceInfo.GetUSBPath() Info Returns the connection path from device to host controller, including any hub in between. Used ports are enclosed in squared brackets in back of any hub. Returns Requested information.

**Errors** 

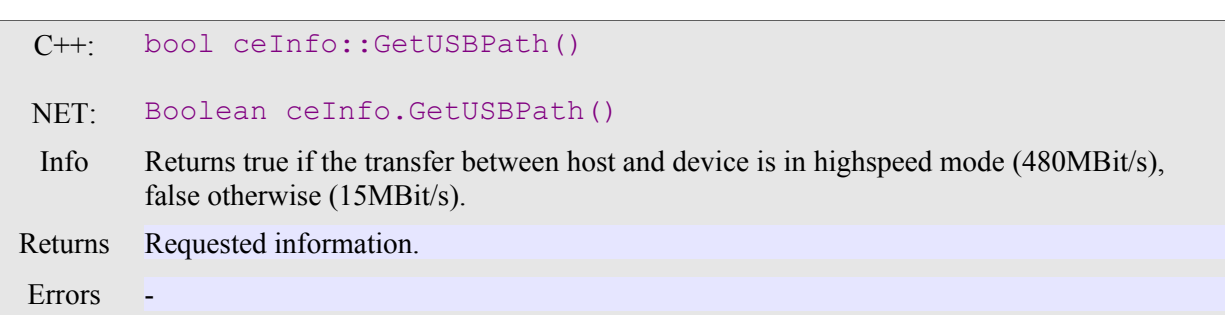

### **class ceFPGA**

This class is able to import and export different formats of FPGA designs. This time, rawbit (.RBT) and binary streams (.FPGA, cesys internally used format) are supported. Except ceDevice and ceInfo this class has an public constructor and destructor, so you have to take care about the lifetime of this object.

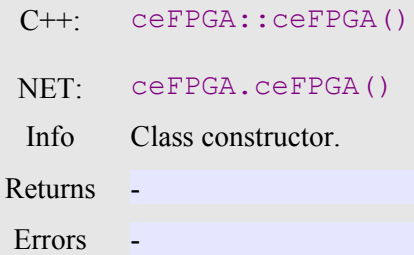

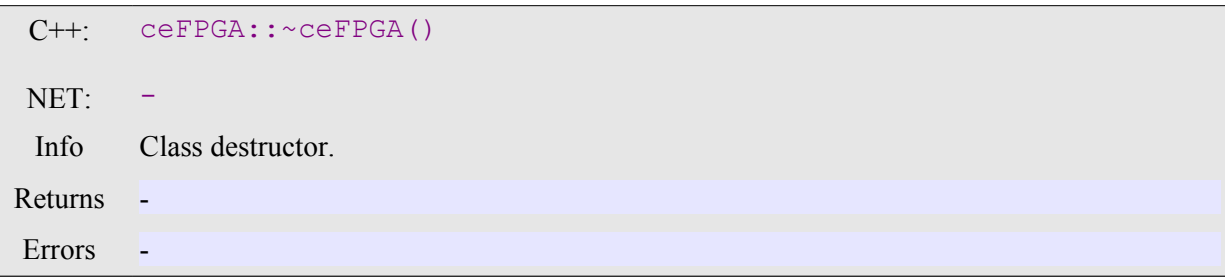

```
C++:NET:
        HRESULT ceFPGA::LoadBin(const char *pszFileName)
        Int32 ceFPGA.LoadBin(String sFileName)
 Info Load design from pszFileName / sFileName using bin format importer (created via
        SaveBin()).
Returns Error Code.
Errors
        S_OK: no error
        E_OPEN:<br>E_OPEN:<br>E_OUTOFMEMORY:
                       not enough memory available
```
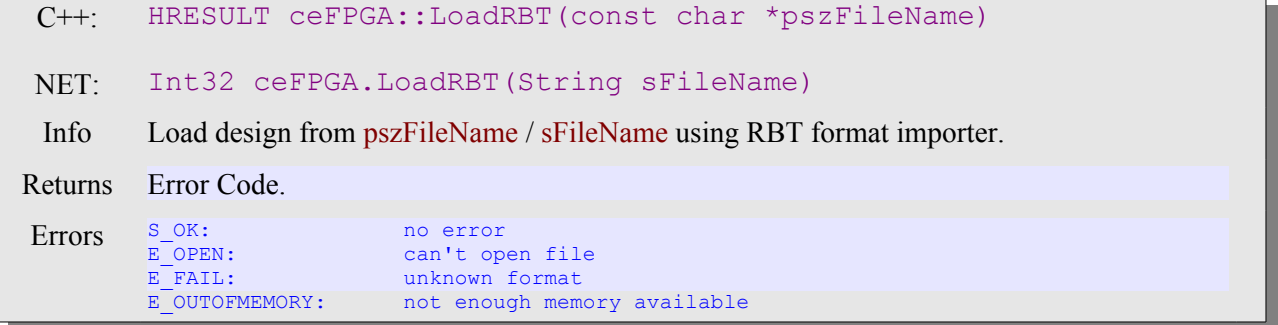

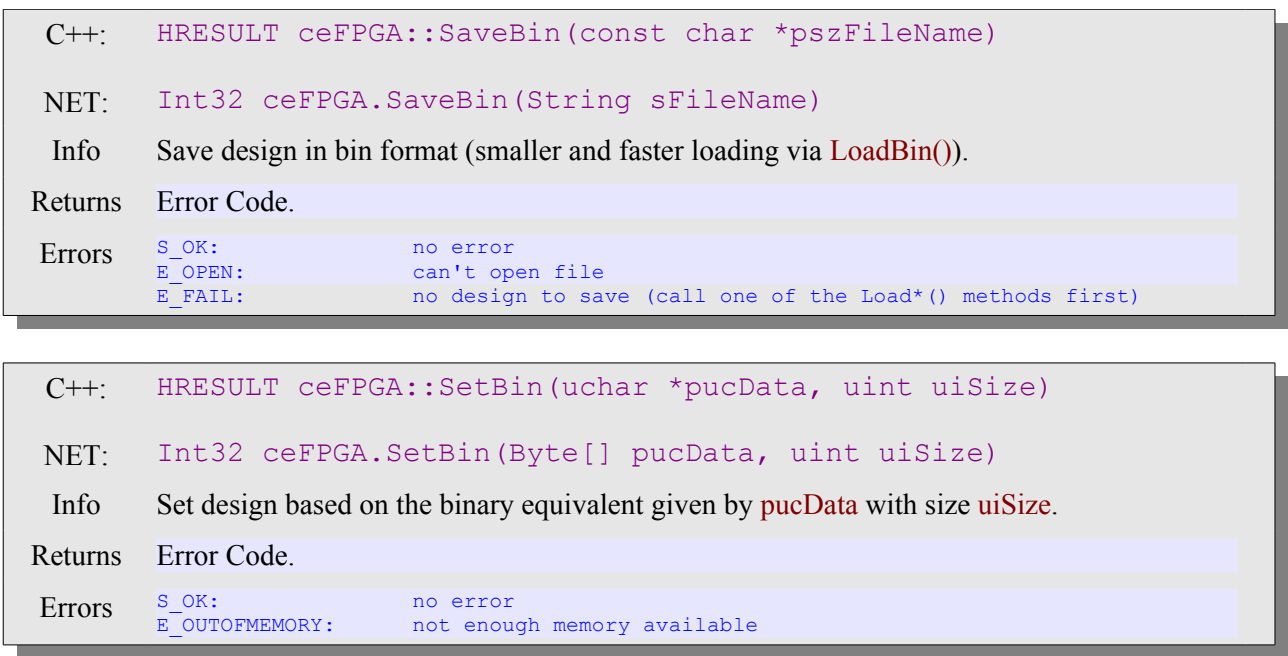

## **class ceAsyncHandle**

This class is a helper class for async operations. It holds all necessary informations about an active transfer in background and is needed for completion. The methods of this class are designed to help to detect transfer finishing.

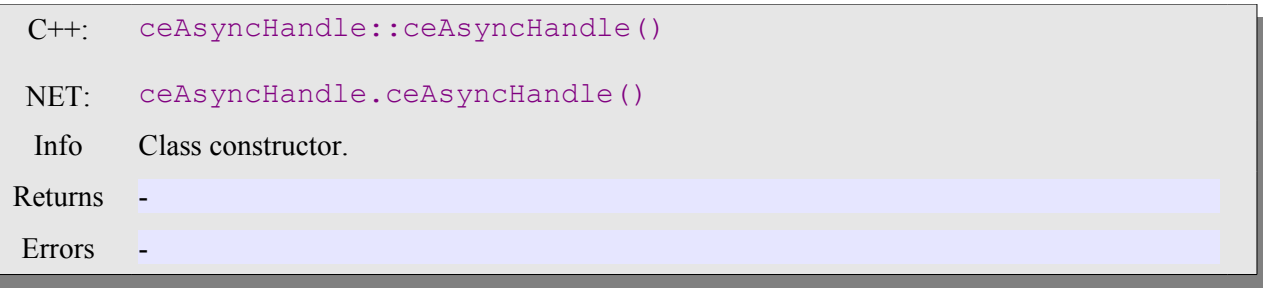

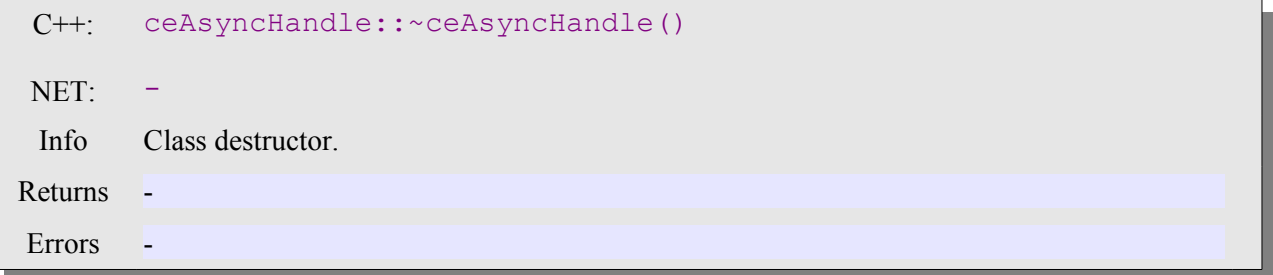

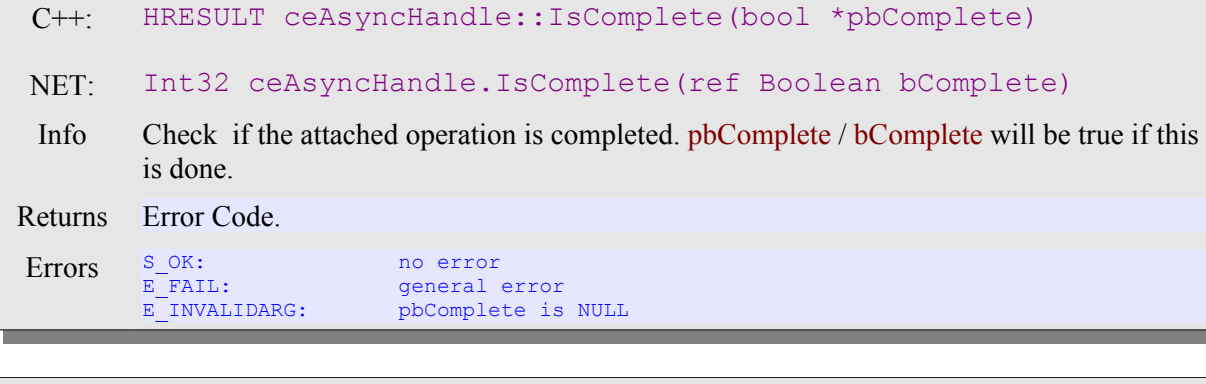

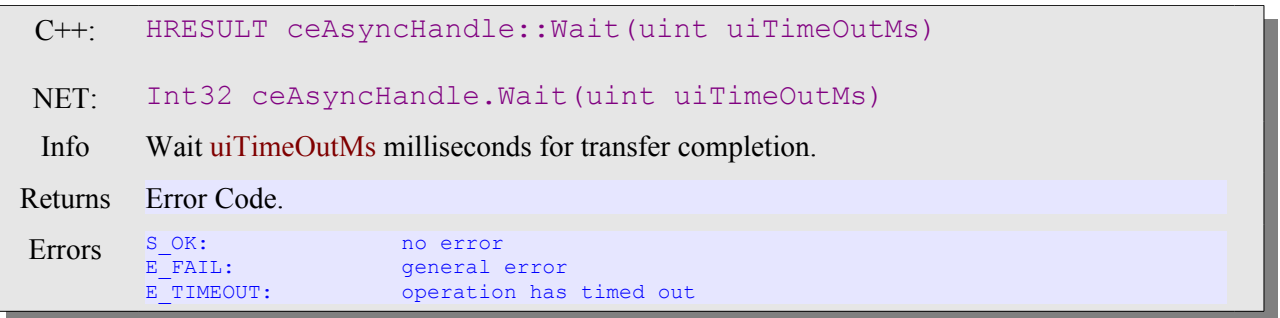